## PROGETTO PER PROVA FINALE

# DIMENSIONAMENTO DI UN'OFFICINA DI LAVORAZIONI MECCANICHE TRAMITE SIMULAZIONE AD EVENTI DISCRETI

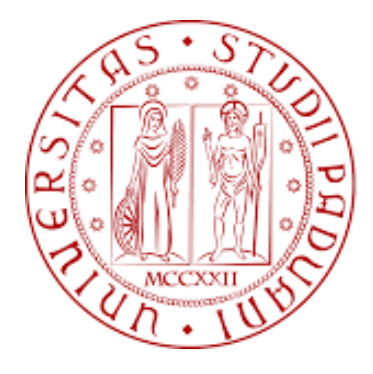

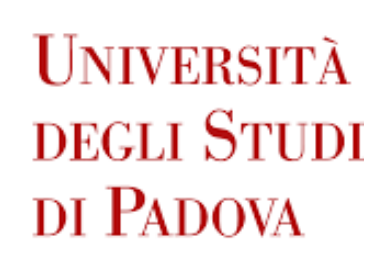

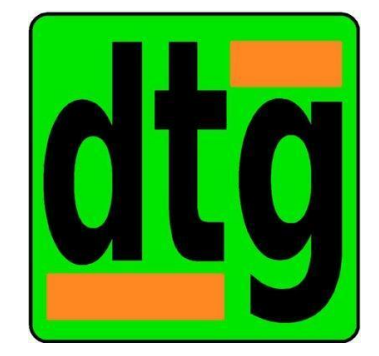

A cura di Pesce Leonardo Rossi Federico Vallotto Nicolò Vellere Giovanni

Relatrici: Proff. Finco Serena, Zennaro Ilenia

Corso di Laurea in Ingegneria dell'Innovazione del Prodotto Anno accademico 2022/2023

## **INDICE**

Introduzione

- Obiettivi del progetto
- Dati ed ipotesi iniziali

Sviluppo del modello

- Stesura del layout
- Analisi e scelta dei blocchi
- Blocchi utilizzati
- Calcolo delle produttività dei reparti
- Calcolo del numero di macchine
- Calcolo dell'utilizzo teorico e reale delle macchine
- Disposizione blocchi e creazione della Process Model Map AGV
- Creazione del modello con gli operatori
- Creazione della simulazione e raccolta dati

Analisi dei risultati

- Elaborazione ed ottenimento dei dati
- Errori rilevati
- Risultati ottenuti
- Osservazioni
- Vantaggi e svantaggi
- Rimozione di unità mobili dal reparto
- Valutazione dell'utilizzo di macchine con performance migliori
- Valutazione dell'aumento della quantità di pezzi in entrata
- Valutazione dell'aumento del numero di macchinari per reparto

Conclusioni

Bibliografia

## **INTRODUZIONE**

## **Obiettivi del progetto**

L'obiettivo principale del progetto è quello di dimensionare 5 reparti e successivamente i trasporti flessibili tra di essi attraverso la simulazione ad eventi discreti tramite il software Anylogic. Per i trasporti dovranno essere analizzate due principali soluzioni, una con 5 operatori dedicati e una con 3 carrelli automatizzati (AGV). In particolare è richiesto di definire quale delle due soluzioni risulti più adatta, considerando i costi ma anche le performance delle due alternative.

## **Dati ed ipotesi iniziali**

I dati forniti inizialmente sono il numero, il tipo di reparti e i diversi cicli tecnologici per ogni famiglia di prodotto, con i relativi tempi di lavorazione:

- tornitura (TO)
- fresatura (FR)
- piegatura (PI)
- incisione laser (IL)
- verniciatura (VE)
- imballaggio (IM)

Ognuno dei quali ha i coefficienti di rendimento riportati nella tabella sottoriportata, assieme alle aree coperte dagli stessi:

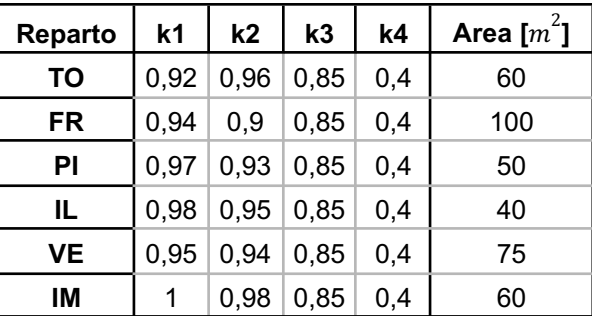

I cicli tecnologici sono i seguenti:

- Famiglia 1 (F1):  $TO \rightarrow FR \rightarrow VE \rightarrow IM$  (con produzione di 220 pezzi/giorno)
- Famiglia 2 (F2): PI  $\rightarrow$  IL  $\rightarrow$  IM (con produzione di 160 pezzi/giorno)
- Famiglia 3 (F3): TO  $\rightarrow$  IL  $\rightarrow$  VE  $\rightarrow$  IM (con produzione di 180 pezzi/giorno)
- Famiglia 4 (F4): FR  $\rightarrow$  PI  $\rightarrow$  VE  $\rightarrow$  IM (con produzione di 210 pezzi/giorno)

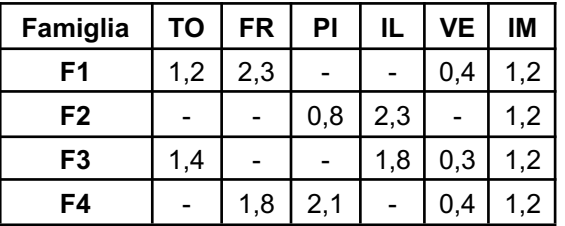

I tempi di lavorazione sono i seguenti, espressi in minuti/pezzo con distribuzione normale:

Viene ipotizzato di disporre i semilavorati su pallet presenti a bordo macchina (in lotti da 15 o 20 pz) e che le ore produttive in una giornata siano 10.

## **SVILUPPO DEL MODELLO**

### **Stesura del layout**

La teoria consiglia, attraverso la relationship chart e algoritmi costruttivi quali ALDEP e CORELAP, di creare analiticamente una stesura del layout ottimale, il quale ottimizza i flussi in relazione ai trasporti fisici tra reparto e reparto e in base all'importanza che due macchine stiano più vicine.

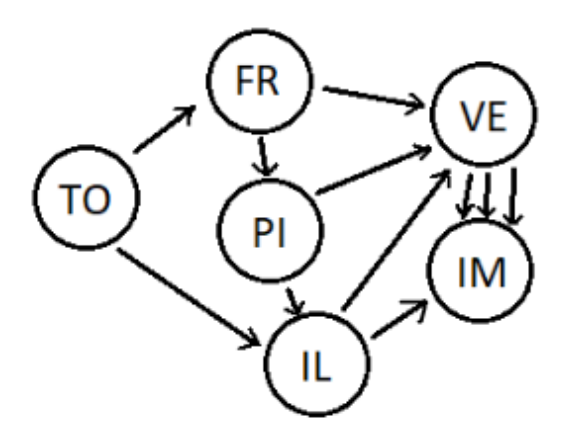

Schematizzazione dei flussi tra i vari reparti

In questo caso-studio però, avendo come dati soltanto le aree dei reparti e i cicli tecnologici (e non i coefficienti totali di vicinanza dei reparti né i giudizi di vicinanza) non è stato possibile utilizzare modelli teorici. Si è quindi ricorso ad un metodo iterativo di ottimizzazione dei flussi.

Riducendo ogni area ad un comune denominatore, di semplice rappresentazione (10 $m^2$ ), si è potuto definire un numero di quadratini che definisce il reparto. Come ipotesi di stesura ci si è inizialmente imposto di:

- disporre adiacenti reparti che comunicano a livello di ciclo tecnologico
- disporre i reparti di inizio e fine ciclo tecnologico sul contorno del layout
- reparti con elevato passaggio di semilavorati (determinato dalle produttività teoriche) hanno un "lato" di lunghezza maggiore di quelli con minor scambio
- disporre l'officina meccanica in modo che riempia completamente l'area di un rettangolo (geometria di un comune plant produttivo)

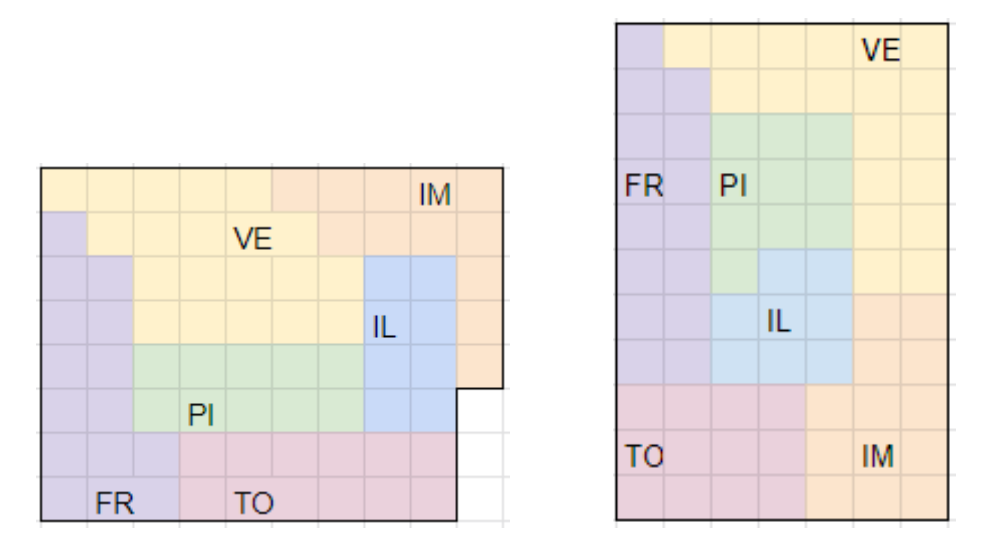

Due possibili layout trovati

Dopo diversi tentativi sono state trovate varie soluzioni realizzabili, tutte però con il reparto PI posto in una zona "interna" al rettangolo, andando contro a una delle ipotesi. La soluzione alla fine scelta è stata quella di destra.

Il problema dell'approvvigionamento del reparto PI (o in generale di qualsiasi altro reparto di inizio o fine ciclo) può essere banalmente risolto attraverso uno dei seguenti metodi applicativi semi-automatici reali:

- trasporto attraverso carrelli manuali, semiautomatici o automatici della materia prima da magazzino o dalla zona carico-scarico merce del plant
- introduzione del prodotto attraverso una rulliera o un nastro trasportatore fino a bordo macchina
- introduzione del prodotto attraverso una gru o un braccio mobile sopraelevato a bordo macchina

La scelta adottata è stata quella di un conveyor fittizio dall'esterno del plant produttivo, senza quindi specificare nessuno dei metodi elencati sopra.

La dimensione dei nodi rettangolari che identificano la disposizione fisica delle macchine presenti nei reparti nella visualizzazione grafica è solo virtuale: non avendo a disposizione le effettive superfici reali occupate dai macchinari veri e propri, essi sono stati ipotizzati molto estesi rispetto alla realtà (vedi reparti TO e FR) per "riempire" le loro rispettive aree di reparto. Essi rappresentano più macchine appartenenti ad uno stesso reparto. Le grandi dimensioni dei nodi possono essere giustificate come rappresentative dell'intera zona di lavoro macchina + operatore dedicato, lo spazio fisico dove quest'ultimo può muoversi nelle prossimità della sua macchina di competenza; all'interno del nodo sono comprese anche le zone di *batch* ante e post macchina.

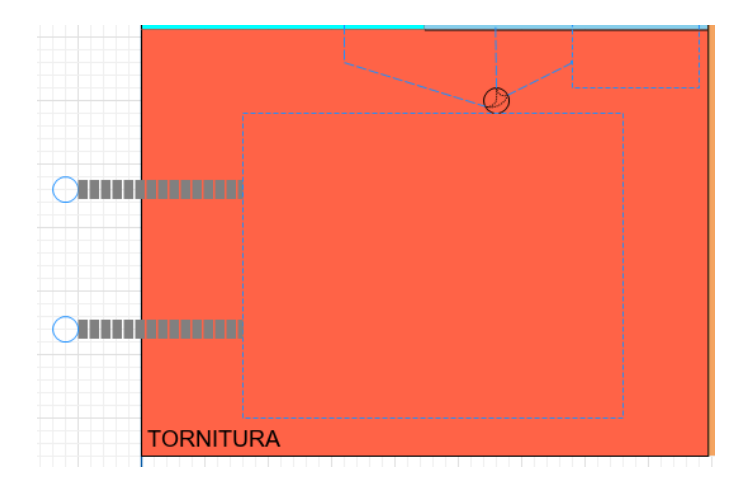

Dettaglio del reparto tornitura: due conveyor per permettere l'ingresso di due materie prime diverse (Famiglie 1 e 3), il nodo rettangolare. Sopra: il nodo di prelievo, i percorsi disponibili e la zona di riposo degli AGV.

## **Analisi e scelta dei blocchi**

Il software *AnyLogic: Simulation Modeling Software Tools & Solutions for Business applications*, utilizzato nella versione gratuita *Personal Learning Edition* permette di creare modelli adatti a simulare, attraverso un modello a blocchi, il ciclo di vita delle famiglie di prodotto permettendo così di visualizzare un'interfaccia *live* dell'officina meccanica. Inoltre è possibile valutare le performance del processo produttivo e sperimentare eventuali soluzioni migliorative valutabili tramite opportuni coefficienti.

Dato il limite temporale di simulazione imposto dal programma si è deciso di scalare tutti i tempi, dividendoli per un fattore 10. Il tempo totale di simulazione risulta così di 3600 secondi (1 ora) e non di 36000 (10 ore).

#### **Blocchi utilizzati**

#### **- Blocco** *Source* **e** *Sink***:**

Il blocco "*Source*" è necessario per creare delle entità all'interno di Anylogic. Le entità possono essere generate in base a politiche diverse (*Rate*, *Interarrival time*, *Arrival table in Database*, etc.).

Alla fine del modello le entità devono essere rimosse dal sistema. Il blocco che riceve ed elimina le entità alla fine del processo è il blocco "*Sink*". Esso non richiede alcun parametro da specificare.

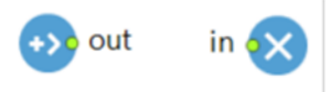

#### **- Blocco** *Conveyor:*

Il blocco "*Conveyor*" serve per simulare il trasporto dei prodotti tramite dei nastri trasportatori, che nel modello Anylogic sono rappresentati da linee rettilinee.

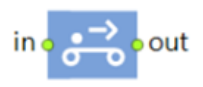

#### **- Blocco** *Hold* **:**

Il blocco "*Hold*" può servire per bloccare il flusso dell'agente lungo un particolare percorso. Viene utilizzato quando il blocco del diagramma di flusso successivo può accettare agenti, ma non si desidera (temporaneamente) che gli agenti procedano lì.

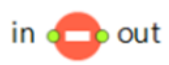

#### **- Blocchi** *Restricted Area:*

I blocchi "*restrictedAreaStart"* e "*restrictedAreaEnd"* vanno a limitare il numero di possibili entità all'interno di questi due blocchi.

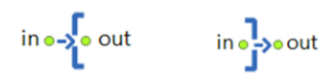

#### **- Blocchi** *Seize* **e** *Release:*

Il blocco "*Seize*" ha il compito di occupare la risorsa nel momento in cui un'entità (o un insieme di entità) deve essere lavorata. Esso va inserito nel flowchart nel momento in cui si vuole iniziare a occupare la risorsa (quindi prima del blocco *Delay*). Invece, il blocco "*Release*" è il blocco che va a rilasciare la risorsa a lavorazione terminata.

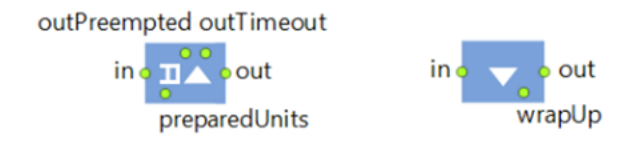

#### **- Blocco** *Delay:*

Il blocco "*Delay*" fa sostare l'entità per un determinato periodo di tempo, per poi rilasciarla facendola avanzare all'interno del flowchart.

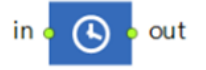

#### **- Blocco** *ResourcePool***:**

Il blocco "*ResourcePool"* è utilizzato in Anylogic per creare una risorsa, ovvero una macchina. Le risorse sono gli attori responsabili dell'esecuzione di attività sulle entità. Sono utili per implementare le funzionalità di setup, manutenzione e disponibilità.

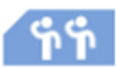

#### **- Blocchi** *Batch* **e** *Unbatch***:**

I blocchi "*Batch"* e "*Unbatch"* servono rispettivamente per creare/raggruppare le entità e per ritornare alla situazione iniziale (riseparare le entità). Questa condizione è necessaria nel caso in cui si voglia creare dei lotti che poi potranno essere lavorati da un macchinario.

Il blocco *Batch* riceverà in entrata le entità e, al raggiungimento del valore indicato in "*Batch size*", esso creerà una nuova entità (di un nuovo tipo). Il blocco *Unbatch*, invece, permette di separare le entità raggruppate nel lotto precedentemente.

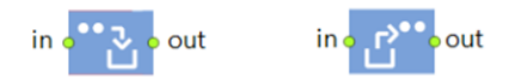

#### **- Blocco** *SelectOutput***:**

Il blocco "*SelectOutput"* permette di deviare le entità su due percorsi diversi; esso, infatti, presenta due porte denominate rispettivamente outT (porta di uscita quando la condizione è vera) e outF (porta di uscita quando la condizione è falsa).

Questo è il metodo più semplice presente per modellare gli scarti a livello logico.

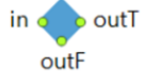

#### **- Blocco** *MoveByTransporter***:**

Il blocco "*MoveByTransporter"* è il blocco che esegue il trasporto di un agente da parte di un trasportatore; un esempio di trasportatore è un AGV (veicolo a guida automatica).

I trasportatori si muovono lungo i percorsi di rete o liberamente. Per impostazione predefinita, i trasportatori prendono il percorso più breve.

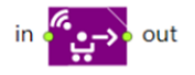

#### **- Blocco** *TransporterFleet***:**

Il blocco "*TransporterFleet"* è il blocco che definisce una flotta di trasportatori.

I trasportatori hanno delle sedi di origine dove possono facoltativamente tornare. I trasportatori di una flotta possono avere proprietà individuali, possono essere animati, raccogliere statistiche basate su unità, ecc.

A seconda del tipo di navigazione selezionato, i trasportatori possono spostarsi lungo percorsi e nodi di rete (*Path Guided*) oppure nello spazio libero (*Free Space*). Per impostazione predefinita, i trasportatori prendono il percorso più efficiente verso l'obiettivo.

Di fatto il *TransporterFleet* è il blocco che "comanda" il blocco *MoveByTransporter* e i relativi AGV.

 $\mathbf{r}$ 

## **Calcolo delle produttività dei reparti**

A questo punto inizia la vera e propria programmazione della simulazione, impostando i dati di input e i tempi di processo di ogni fase. Per prima cosa vengono calcolate le produttività reali di ogni reparto, divise per le 4 famiglie, a partire dai valori pezzi/giorno forniti dai dati iniziali.

E' necessario però far notare che calcolare i valori pezzi/giorno per la macchina a monte del processo attraverso i coefficienti di rendimento delle macchine è solo in parte corretto: andando infatti a calcolare le produttività a monte in questo modo, si trascurano i tempi di *batch, unbatch* e di trasporto (sia manuale sia attraverso AGV). Occorre perciò precisare come sono stati gestiti i singoli coefficienti di rendimento nella simulazione.

● *Source*: il blocco Source è stato programmato con *Interarrival time* calcolato analiticamente come per il caso di una linea asincrona. Ad esempio per la Famiglia 1 si ottiene:

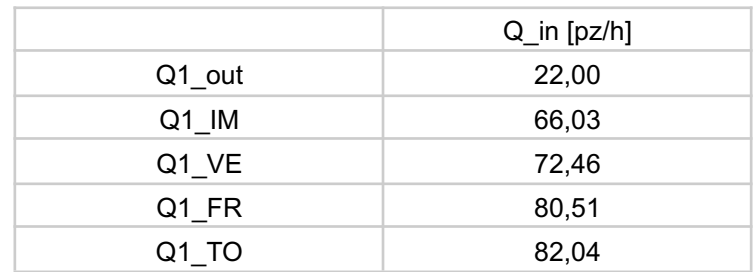

In cui 
$$
Q1_{TO} = \frac{Q1_{out}}{k1_{IM}k1_{VE}k1_{FR}(k1 k2 k3 k4)_{TO}}
$$
.

Calcolandone il reciproco, si ottiene il tempo che intercorre tra un pezzo e l'altro in uscita da *Source*.

I coefficienti di rendimento sono così descritti:

- **k1**, *coefficiente di scarto*: percentuale di difettosità in uscita dalla macchina. Attraverso il blocco *SelectOutput* è possibile impostare questo valore come probabilità. Un blocco *SelectOutput* è stato posto dopo ogni macchina per indicare correttamente i suoi scarti.
- **k2**, *coefficiente di disponibilità*: è definito come il rapporto tra il tempo in cui il macchinario non è guasto e il tempo totale. Nel blocco *Resource* di ogni reparto, nella sezione *Maintenance, failures, shifts, breaks*, è possibile impostare questo parametro probabilistico imponendo un tempo casuale di guasto dall'inizio della simulazione, il tempo probabilistico che intercorre tra un guasto e il successivo, il tempo di manutenzione. In questo progetto, per praticità, visti i tempi ridotti di simulazione dati dal programma, per ogni macchina avviene soltanto un guasto al giorno. Il tempo di fermo macchina dato dalla manutenzione è il valore normalizzato di k2 fornito.
- **k3**, *coefficiente di efficienza degli operatori*: rappresenta le pause, le soste e i rallentamenti degli operatori. Il dato è assunto pari a 85% per tutti i reparti nella simulazione senza AGV, mentre viene posto a 100% nella simulazione con veicoli automatizzati. Si è tenuto conto di questo coefficiente soltanto a valle degli output ottenuti, per l'ambiguità trovata nell'implementazione come parametro nel software.
- **k4**, *coefficiente di utilizzo*: è definito come il rapporto tra tempo di produzione effettivo e il tempo totale di produzione (questi due valori differiscono dei tempi di setup, operazioni accessorie e test). In questo progetto, tale valore è basso (40%) per tutti i reparti e pertanto si include anche il tempo di movimentazione degli AGV tra un reparto e l'altro, i tempi di *batch* e *unbatch*. Il coefficiente k4 è stato implementato nella sezione *Maintenance* del blocco *Resource* di ogni reparto.

Una volta ottenuto il valore dei pezzi in entrata, è stato necessario convertire i risultati in s/pz, per poter inserire il risultato nei blocchi *Source* del programma, e così simulare l'arrivo della quantità di componenti individuata ogni ora. Per la conversione è stata utilizzata la seguente formula:

$$
Q_{out}[s/pz] = \frac{3600}{Q_{out}}
$$

I valori ottenuti per i source (pezzi che arrivano al conveyor iniziale) in pezzi su ora sono:

#### **Operatori**

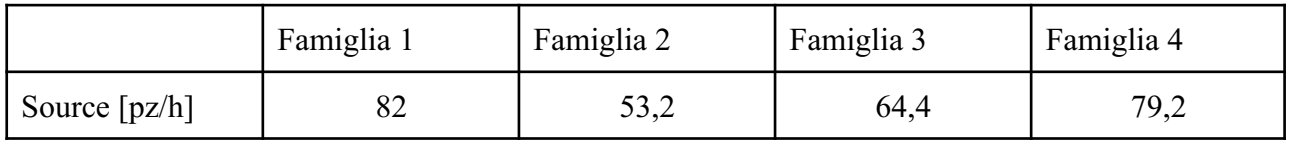

**Agv**

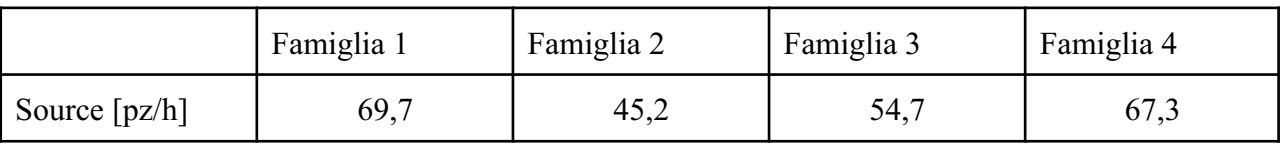

#### **Calcolo del numero di macchine**

Date le produttività parziali Q [pz/h] e i tempi di lavorazione t [min/pz] dei reparti, è possibile ora calcolare il numero di macchine per reparto rappresentate nel nodo rettangolare attraverso la formula:

$$
N_{\text{machine}} = \frac{Q t}{60}
$$

Sommando i risultati parziali si ottengono il numero totale di macchine necessarie per il reparto (che sarà diverso per la simulazione con AGV e senza AGV). I valori interi approssimati per eccesso sono:

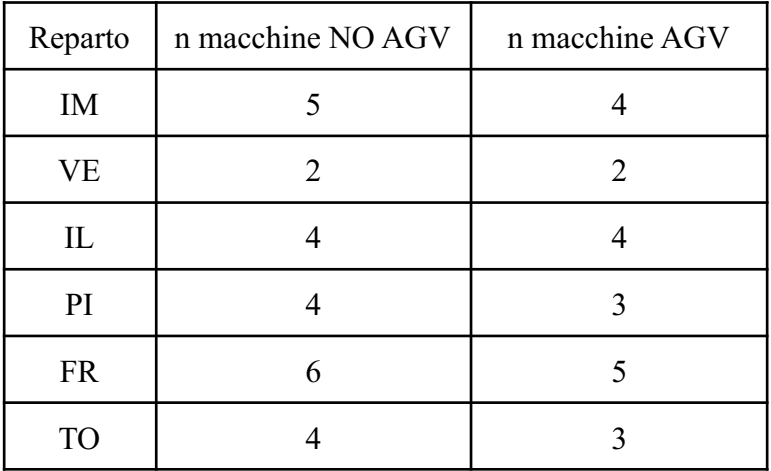

Questi saranno i valori da inserire nella *Capacity* dei blocchi *Resource* e dell'intero "blocco Macchina".

## **Calcolo dell'utilizzo teorico e reale delle macchine**

Dato il numero di macchine teorico *n'* e il numero di macchine reale *n* è possibile ricavare l'utilizzo teorico legato ad ogni singola macchina, secondo la formula:

$$
u_t = \frac{n}{n}
$$

Da questo valore si potrà poi ottenere il valore dell'utilizzo reale, moltiplicando per il coefficiente di utilizzo k4 legato alle macchine:

$$
u_r = u_t^{\phantom{t}} k_4^{\phantom{t}}
$$

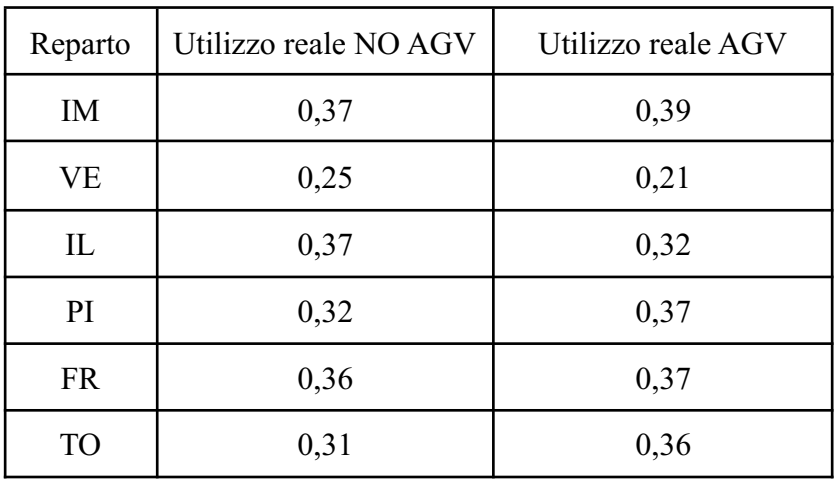

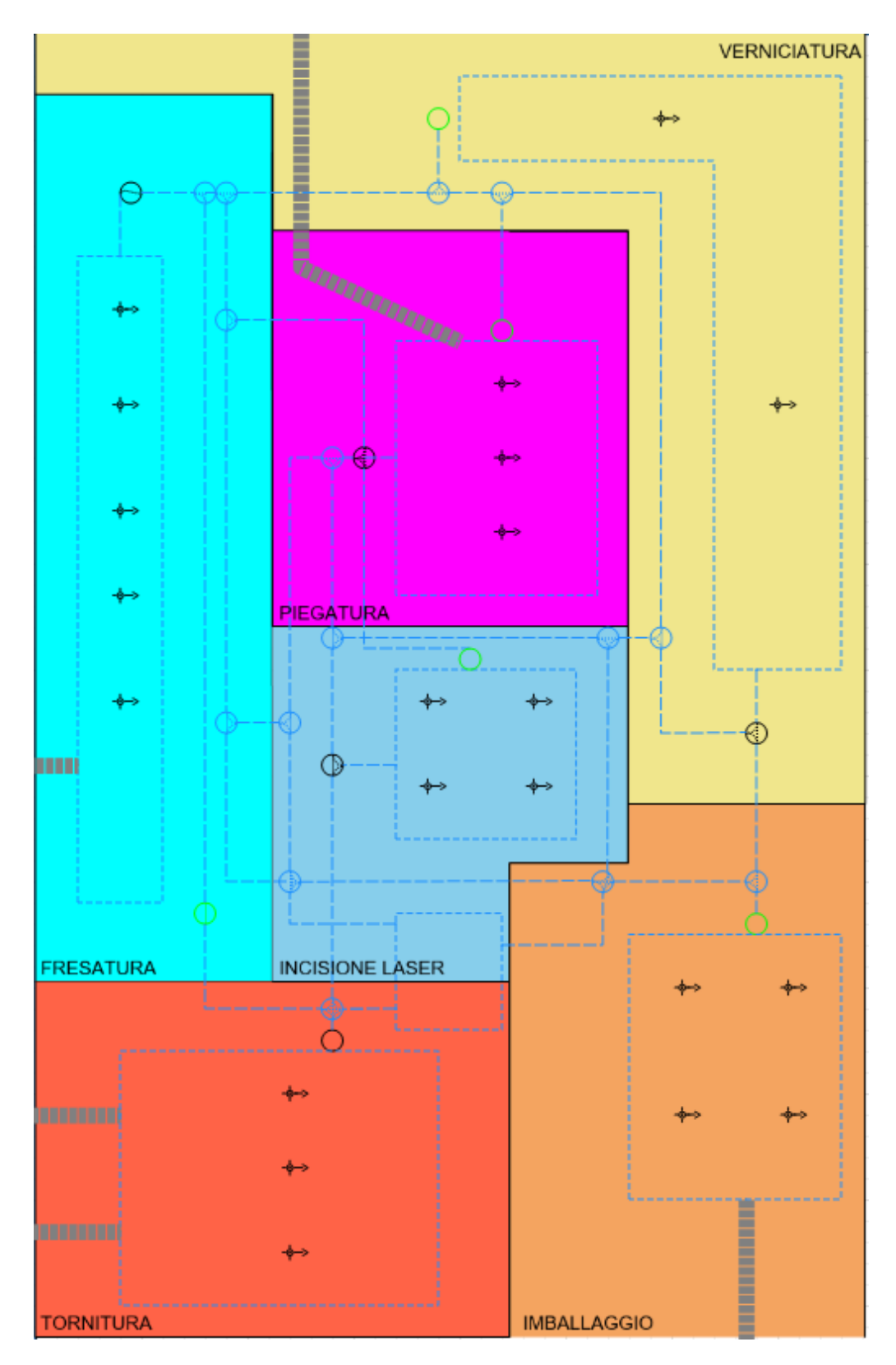

Layout definitivo progetto AGV. In verde sono indicati i nodi di entrata in macchina, in nero i nodi di uscita.

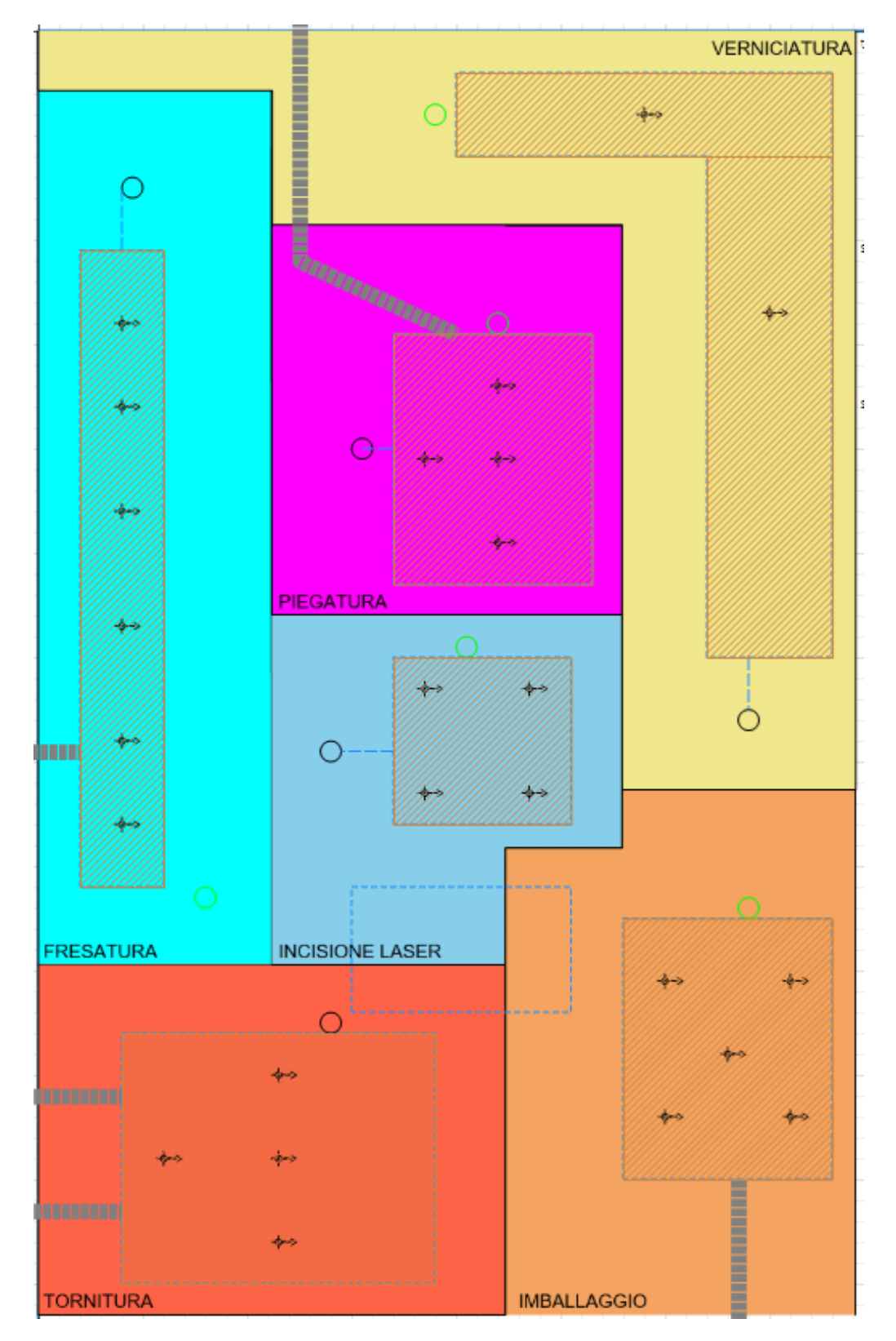

Layout definitivo progetto operatori

(notare che non sono presenti i paths e che i nodi rettangolari non sono carrabili per via della presenza dei *walls*)

## **Disposizione blocchi e creazione della Process Model Map - AGV**

Terminata l'analisi dei blocchi a disposizione, si procede alla stesura del modello nella workspace AnyLogic. A livello logico si è ritenuto necessario disporre le mappe come 4 linee separate, dotandosi quindi a livello macro di 4 blocchi *Source* e *Sink*. I differenti flowchart differiscono soltanto per la tipologia di macchina e di risorsa utilizzata, insieme ovviamente ai tempi di processo e i coefficienti k2 e k4. Gli agenti utilizzati per descrivere le varie famiglie di prodotto sono G0, G1, G2, G3: ognuno di essi comparirà soltanto nel relativo flowchart.

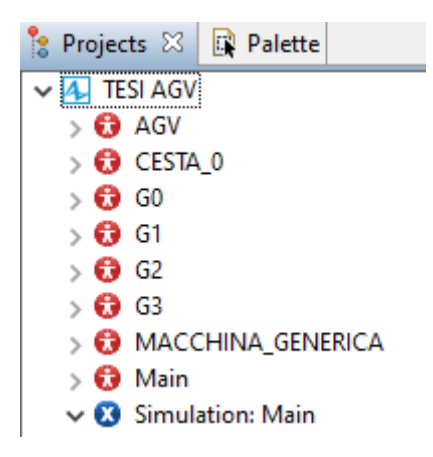

Elenco degli *Agent* utilizzati

Si procede quindi descrivendo nel dettaglio la linea corrispondente alla Famiglia 1 come esempio.

Viene inizialmente definito un *Agent* (G0) che svolge la funzione di rappresentare il prodotto della Famiglia 1 attraverso tutta la percorrenza nel flowchart. La materia prima viene generata dal blocco *Source* con *Interarrival Time* definito come da paragrafo sopra.

Si assume che la materia prima sia presente a bordo macchina o nelle sue immediate vicinanze, per questo motivo è stato introdotto un *Conveyor* prima di far entrare il prodotto in macchina: usando un espediente logico, visto che anche gli *Agent* hanno dimensioni e quindi occupano uno spazio fisico, sono state dimensionate la lunghezza e la velocità del conveyor molto elevate in modo da farci potenzialmente stare un numero molto alto di materie prime e, allo stesso tempo, simulare l'istantanea disponibilità alla macchina.

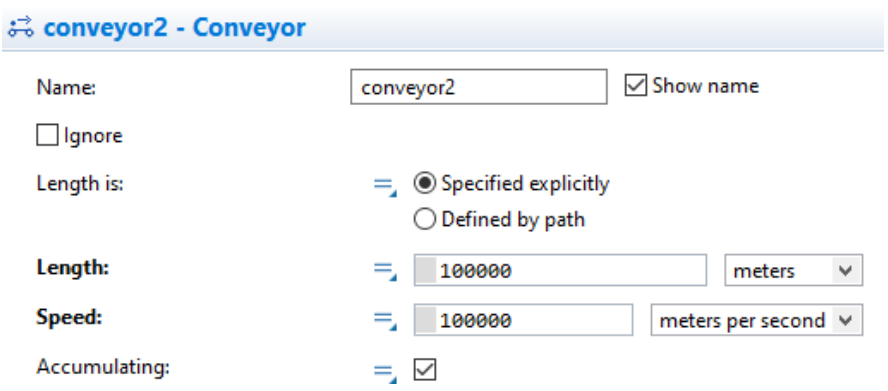

*conveyor2*: parametrizzazione del nastro trasportatore iniziale che si occupa della movimentazione delle materie prime in ingresso nei macchinari

A questo punto G0 entra nel "sistema macchina": esso è composto dai blocchi *Restricted Area*, *Seize*, *Release* e *Delay*. Mentre in *Delay* vengono impostati i tempi macchina e l'*Agent location* (il blocco rettangolare a cui corrispondono le macchine a livello grafico), i blocchi *Seize* e *Release*, come già descritto sopra, sono necessari ad allocare una risorsa a solo un determinato numero di prodotti (ad esempio il nodo rettangolare può lavorare ad esempio 3 pezzi alla volta se sono presenti 3 macchine, al massimo 1 pezzo per macchina). Nella simulazione con AGV, k2 e k4 sono implementati nel blocco *Resource\_TO*. *Restricted Area* serve invece ad ammettere un determinato numero di pezzi alla volta in questa zona, altrimenti si creerebbero code all'interno della macchina.

Successivamente è necessario inserire il blocco *SelectOutput* per simulare gli scarti descritti dal coefficiente k1 e fare un accumulo (*Batch*) di 20 o 15 semilavorati come richiesto: il pallet così creato viene prelevato dall'AGV (*MoveByTransporter*) e portato al nodo che rappresenta la zona d'ingresso della macchina successiva. Viene a questo punto rilasciato e depallettizzato (*Unbatch*).

Il risultato finora ottenuto è il seguente:

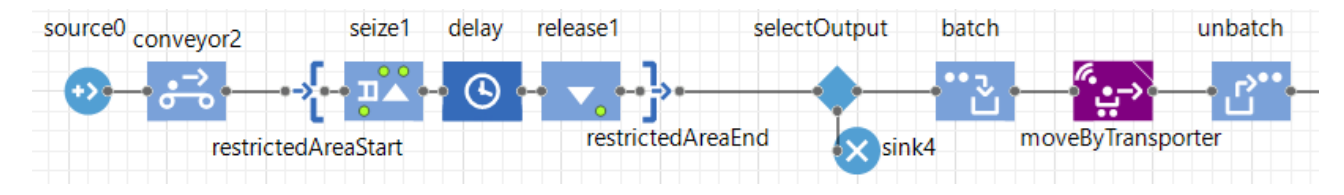

Rappresentazione a blocchi di una macchina, con selezione degli scarti e successiva creazione del pallet e trasporto alla macchina successiva

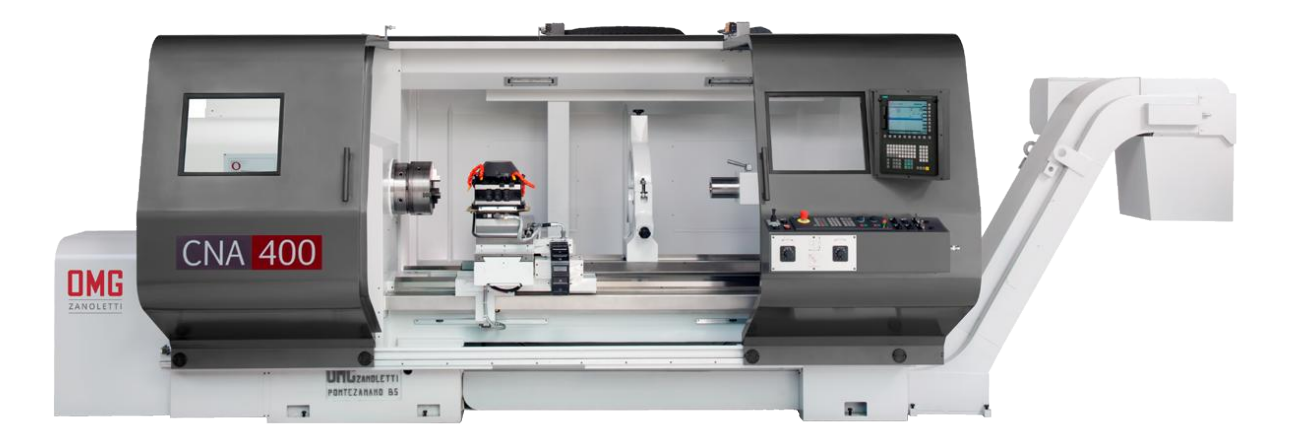

Esempio di macchinario reale: tornio CNC

Un conveyor funge da buffer per l'ingresso alla macchina successiva; questa sequenza descritta si ripete per tutte le fasi di lavorazione e per tutte le famiglie.

Il blocco centrale per il movimento degli AGV è *moveByTransporter*, utilizzato all'interno del programma per direzionare l'AGV. Il blocco necessita delle seguenti informazioni:

- **● Nodo di partenza:** nodo dal quale l'AGV andrà a prelevare il pallet.
- **● Nodo di arrivo:** nodo sul quale l'AGV deve rilasciare il pallet.
- **● Fleet:** necessita come input il blocco transporter fleet a cui sono collegati gli AGV.

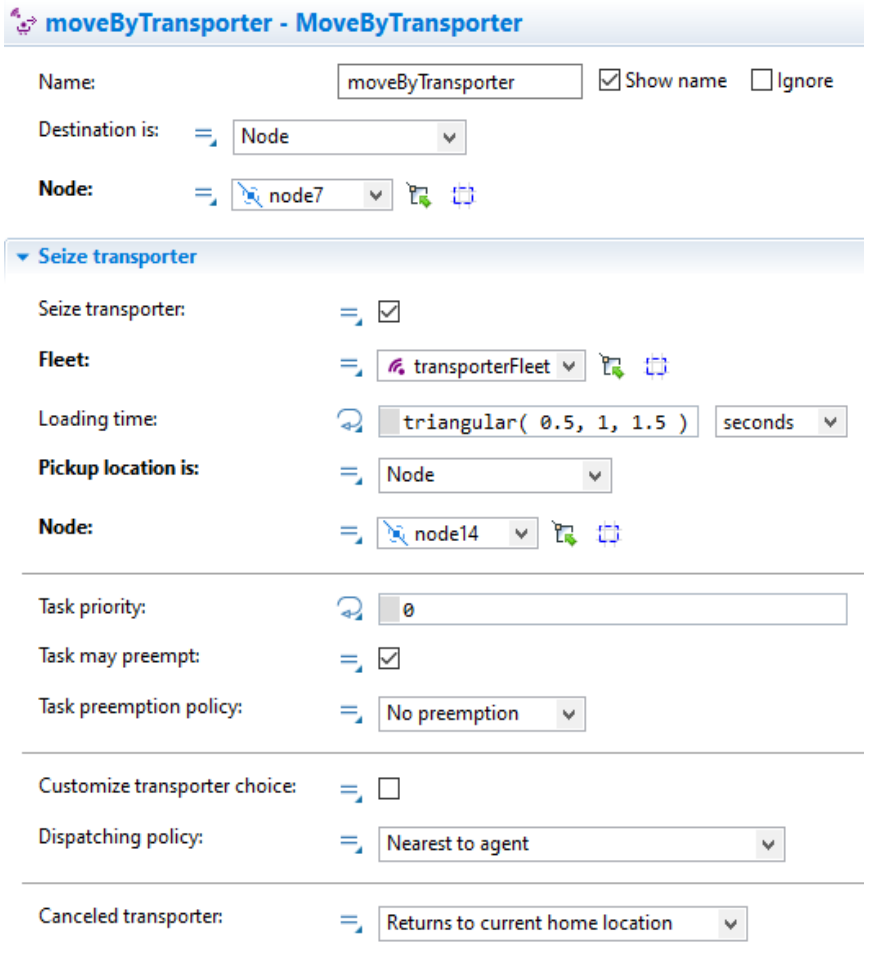

Schermata dei parametri inseriti nei blocchi *moveByTransporter*

Il blocco *TransporterFleet*, invece, definisce forma, dimensioni, numero e funzionamento delle unità di trasporto, in particolare :

- **●** *Capacità***:** indica il numero di AGV che sono disponibili per il trasporto dei pallet.
- **●** *Dimensioni***:** definisce altezza, lunghezza e larghezza delle unità mobili.
- **●** *Velocità massima, accelerazione e decelerazione***:** descrivono i parametri cinetici dell'AGV; le accelerazioni e le decelerazioni sono impostate su dei valori molto elevati, in modo che l'unità si porti alla velocità di regime istantaneamente (è una semplificazione ideale).
- **●** *Home location***:** definisce il punto di partenza e di "riposo" degli AGV.
- **●** *New transporter***:** riceve come input l'agente che andrà a simulare le unità mobili in uso.

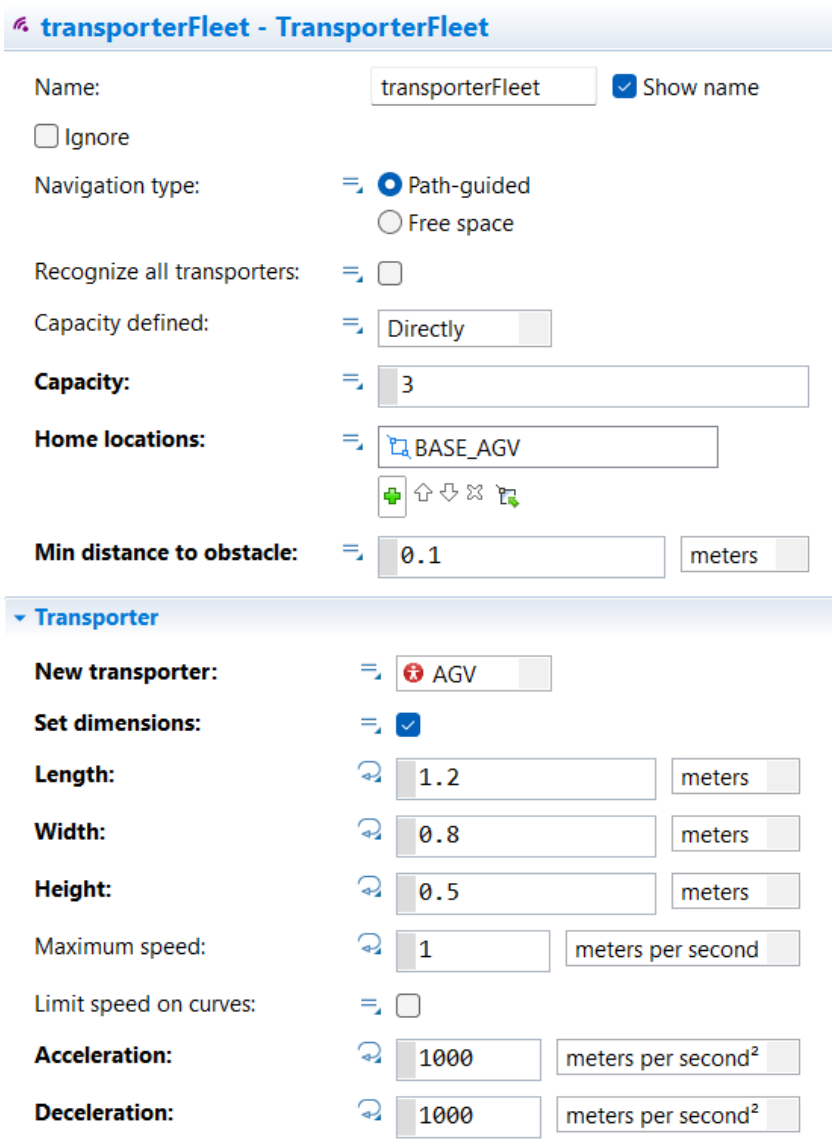

Schermata dei parametri inseriti nei blocchi *TransporterFleet*

Per quanto riguarda le macchine, sono stati cambiati alcuni parametri dei blocchi *restrictedArea*, *Delay* e *ResourcePool*; le capacità sono state impostate sul valore del numero delle macchine presenti, inoltre sono stati inseriti i seguenti parametri:

- **●** *Resource type***:** indica il tipo di risorsa. In questo caso è impostata come statica poiché volta a rappresentare una macchina, che non può muoversi.
- **●** *New resource unit:* prende come input l'agente che dovrà simulare la macchina in questione, al quale sarà quindi legato il suo utilizzo.
- **●** *Home location***:** definisce la posizione (nodo rettangolare) della macchina.
- **●** *Maintenance***:** permette di definire i tempi di manutenzione: in questo caso è stato utilizzato per simulare la presenza del coefficiente di rendimento k4. Il tempo di manutenzione è stato inserito tenendo conto di dover avere un valore totale di downtime del 60% del tempo totale, e supponendo di avere un setup più o meno ogni ora. Il primo setup segue una distribuzione uniforme, ovvero può avvenire in uno qualunque dei primi 144 secondi di simulazione (1440 secondi in tempo reale), per poi avvenire di nuovo ad intervalli più o meno regolari.
- **●** *Failures/Repairs***:** definiti più o meno allo stesso modo di *Maintenance*, variano per ogni macchina adattandosi ai corrispettivi k2. Servono quindi a simulare i tempi di effettiva rottura e riparazione delle macchine, e sono stati inseriti tenendo in considerazione in media 1 rottura delle macchine in una giornata lavorativa (che potrebbe però avvenire in qualunque momento).

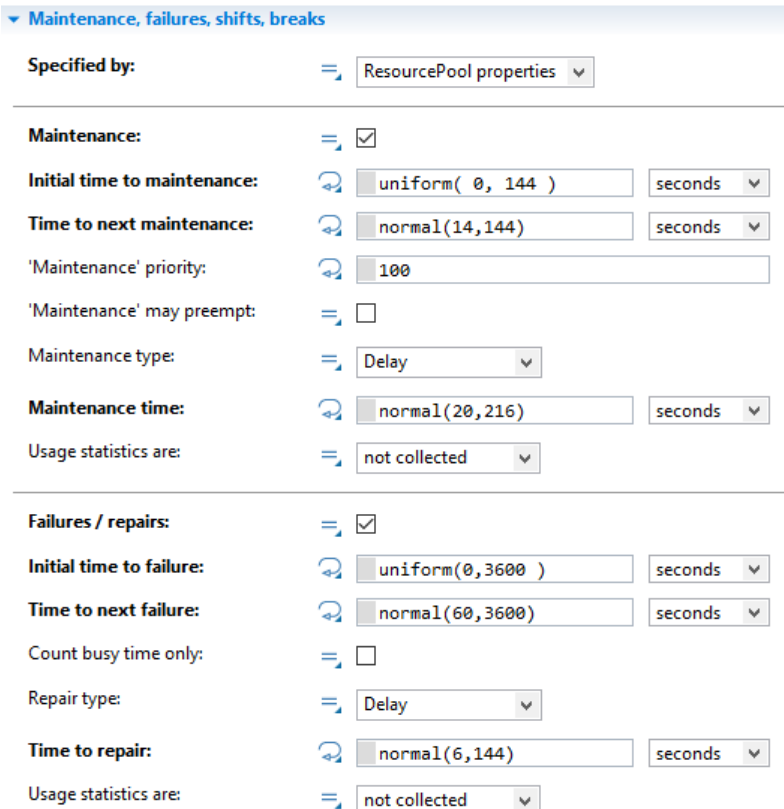

Schermata dei parametri inseriti nel blocco *Maintenance*, *Failures*, *Shifts*, *Breaks*

All'interno della *ResourcePool* è stata inoltre scritta una funzione che permette di distinguere, nell'interfaccia grafica, se una macchina si trova in funzione, in fase di setup o repair. Tale funzione colora il rettangolo che rappresenta il reparto in:

- **● blu:** se la macchina sta eseguendo il setup.
- **● rosso:** se la macchina è in fase di riparazione.

Gli agenti utilizzati sono G0, G1, G2, G3 per indicare i prodotti delle varie famiglie, AGV per rappresentare l'unità mobile, CESTA\_0 per indicare le batch create, MACCHINA\_GENERICA per ognuna delle macchine.

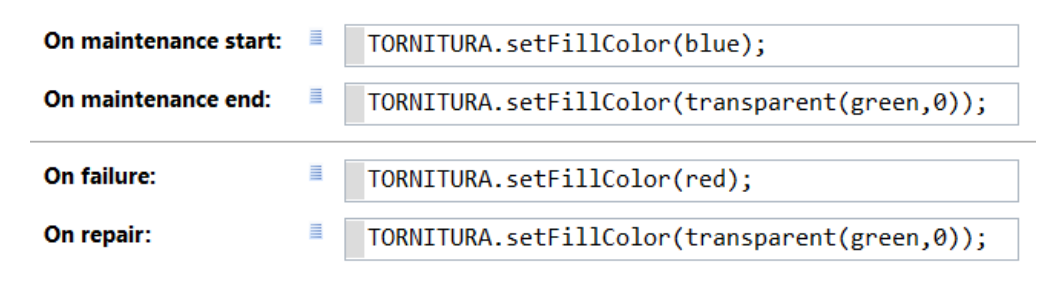

Schermata delle righe di codice utilizzate per la colorazione delle macchine

#### **Creazione del modello con operatori**

Copiando il file del modello è possibile creare il secondo programma richiesto dal progetto, ossia la simulazione del trasporto per mezzo di operatori. I parametri fondamentali da cambiare in questo modello sono:

- **numero di agenti:** 5 operatori.
- **coefficiente di efficienza k3:** non sarà più uguale a 1, in quanto gli operatori inducono pause, soste o rallentamenti al processo. Diventerà pertanto 0,85. Questo porta ad un aumento della produttività delle materie prime generate dai blocchi *Source*.
- **tipo di movimentazione:** lo switch *Navigation Type* del blocco *TransporterFleet* sarà impostato su *Free Space* in quanto gli operatori non seguono percorsi definiti: sono stati pertanto rimossi i *paths* dal modello grafico.
- **spazi non percorribili:** i nodi rettangolari che rappresentano le macchine diventano ora spazi non percorribili dall'operatore *Transporter*.
- **● dimensioni** *Transporter***:** le dimensioni vengono ridotte a quelle di una persona fisica.
- **numero di macchine:** cambia in maniera coerente con le produttività dei reparti.

### **Creazione della simulazione**

Per poter creare una simulazione che restituisca i parametri di utilizzo (di macchinari e trasporti), e il volume produttivo in uscita dalle lavorazioni, è necessario effettuare le seguenti operazioni:

● Creazione di un nuovo "*experiment*" , chiamato *Simulation1*.

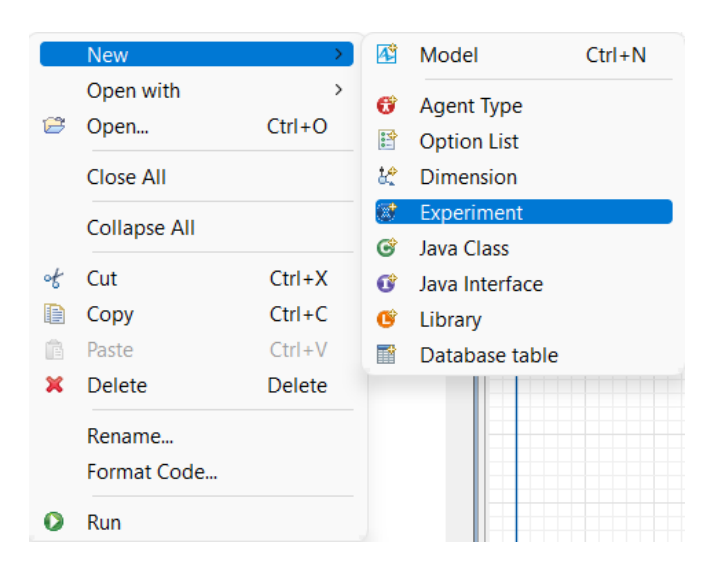

Finestra contenente i passaggi chiave per procedere alla simulazione

● All'interno di quest'ultimo, si crea un parametro *riga*, a cui sarà dato valore 2 ed un altro che identifica il file Excel in cui la simulazione andrà a scrivere.

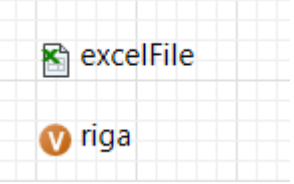

● Sulla sezione "*Java actions*" è stato poi scritto del codice che permette di compilare il file con le informazioni ottenute nella simulazione.

Initial experiment setup:

```
excelFile.setCellValue("OUTPUT FAMIGLIA 1", 1, 1, 1);
```
After simulation run:

excelFile.setCellValue(root.sink.count(), 1, riga, 1);

● Infine vengono definiti i parametri della simulazione, ovvero il numero di iterazioni e le replicazioni effettuate per ognuna. In questo caso le iterazioni sono state impostate a 4, mentre le replicazioni a 500, per un totale di 2000 simulazioni.

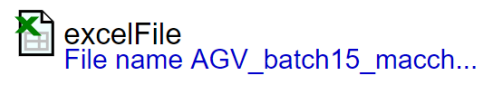

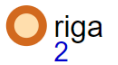

Interfaccia di creazione della simulazione

## **ANALISI DEI RISULTATI**

### **Elaborazione e ottenimento dei dati**

Una volta terminata la simulazione si ottengono, sul foglio Excel precedentemente creato, i dati relativi all'utilizzo delle macchine e agli output delle varie famiglie per ogni iterazione (quindi in questo caso 2000). Per stabilire quale sia l'output o l'utilizzo è necessario calcolare una media tra i valori ottenuti da ogni simulazione per ogni variabile di interesse e poi, tramite un grafico, valutare quando questi si stabilizzano. Nel grafico sotto è riportata la media degli output per la Famiglia 1 (F1), nel caso di *batch* da 15 pezzi trasportate da AGV:

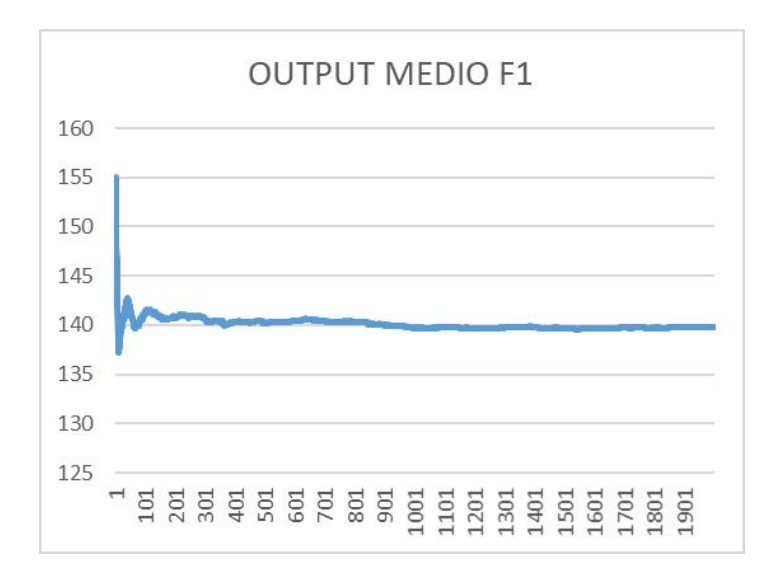

Si può notare come il valore di output si stabilizzi dopo circa 300 replicazioni. Risultati simili si ottengono anche per gli altri output e nelle altre simulazioni.

## **Errori rilevati**

In prima analisi, si notano alcuni valori (di utilizzo e di output) molto più bassi rispetto alla media, dovuti a *Transporter* che si bloccano nel layout, soprattutto in prossimità delle zone di carico e scarico dei semilavorati.

I failures sono molto frequenti rispetto alla realtà: l'ipotesi che almeno una volta al giorno avvenga una rottura su una macchina non è realisticamente vera. Per quanto riguarda la manutenzione, invece, avere valori di k4 così bassi indica che più della metà del tempo la macchina è ferma. I tempi di setup/manutenzione sembrano essere un po' troppo elevati.

## **Risultati ottenuti**

Famiglia 1 | Famiglia 2 | Famiglia 3 | Famiglia 4 Output teorico 220 160 180 210

Gli output teorici di progetto sono i seguenti:

Sono riportati di seguito anche i valori dell'utilizzo reale calcolati sopra (dai dati teorici):

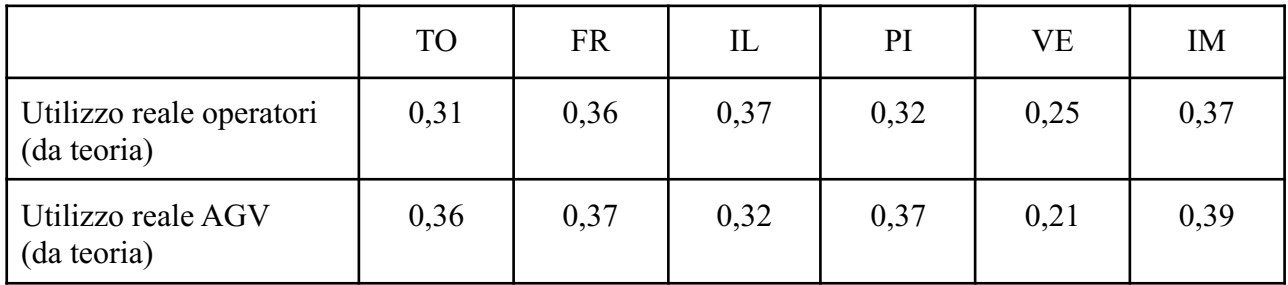

Rispetto a questi valori sono calcolati gli scarti, riportati nelle tabelle sottostanti.

Si riportano di seguito i risultati ottenuti facendo la media dei valori nell'Excel ottenuti dalle simulazioni:

#### **Operatori, batch da 15 pezzi:**

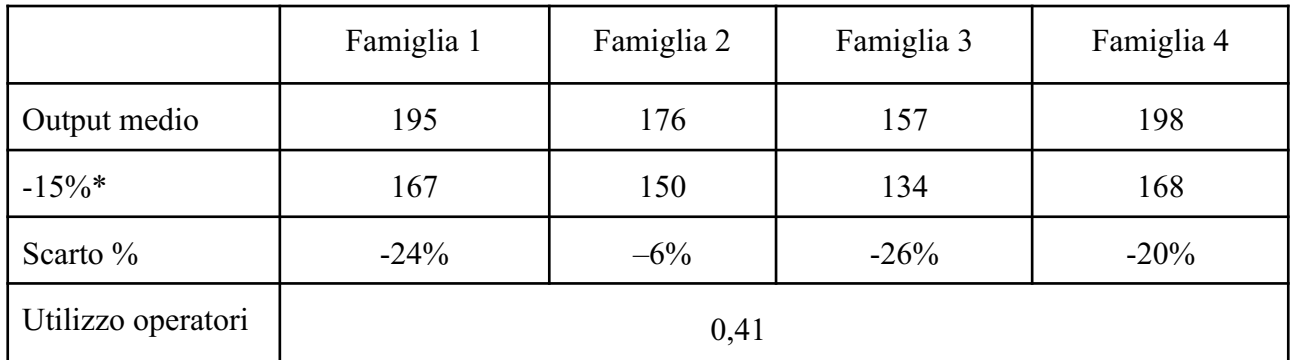

\*ai valori dell'output è stato sottratto un 15% per compensare il valore di k3, di cui non si è tenuto conto nel programma

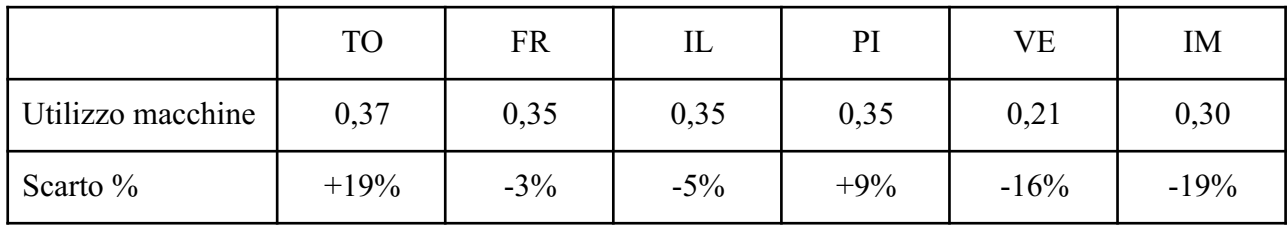

## **AGV, batch da 15 pezzi:**

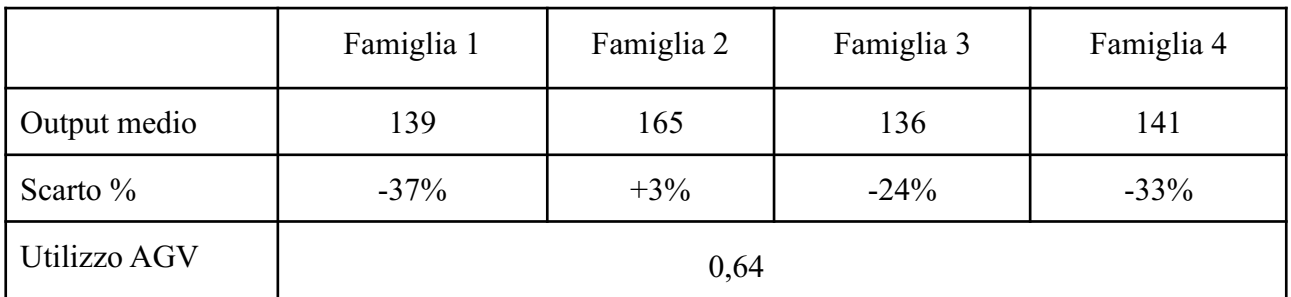

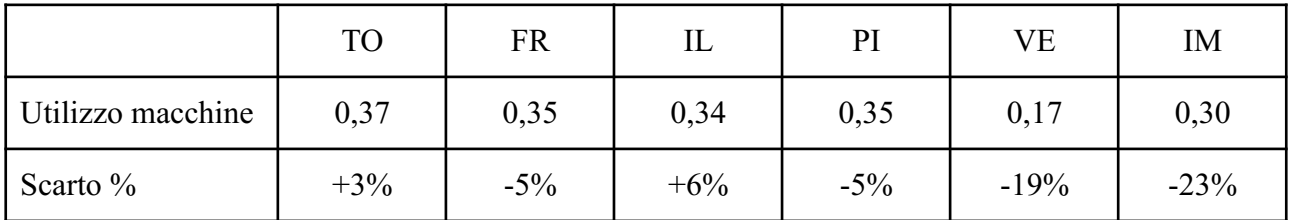

## **Operatori, batch da 20 pezzi:**

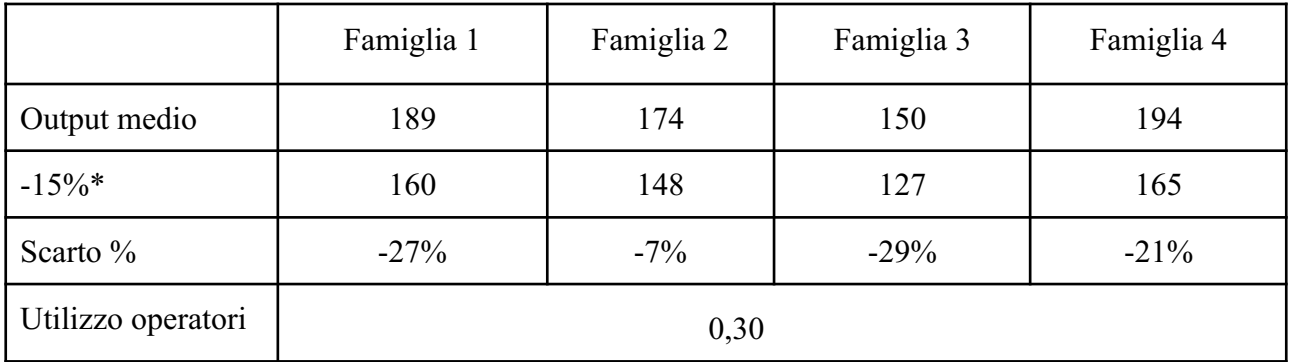

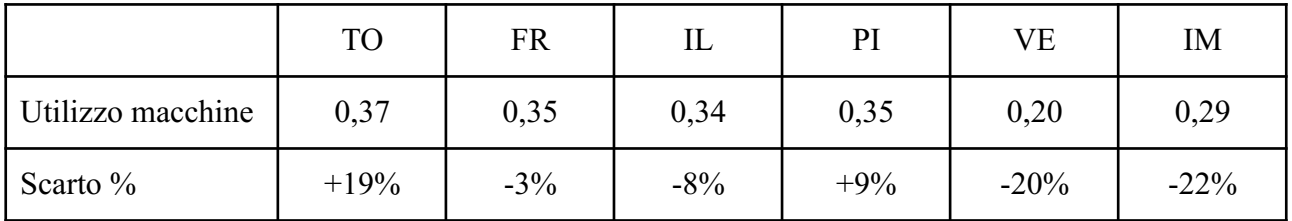

**AGV, batch da 20 pezzi:**

|              | Famiglia 1 | Famiglia 2<br>Famiglia 3 |     | Famiglia 4 |  |
|--------------|------------|--------------------------|-----|------------|--|
| Output medio | 131        | 162                      | 128 | 134        |  |
| Scarto $\%$  | $-40%$     | $+1\%$<br>$-29%$         |     | $-36%$     |  |
| Utilizzo AGV | 0,46       |                          |     |            |  |

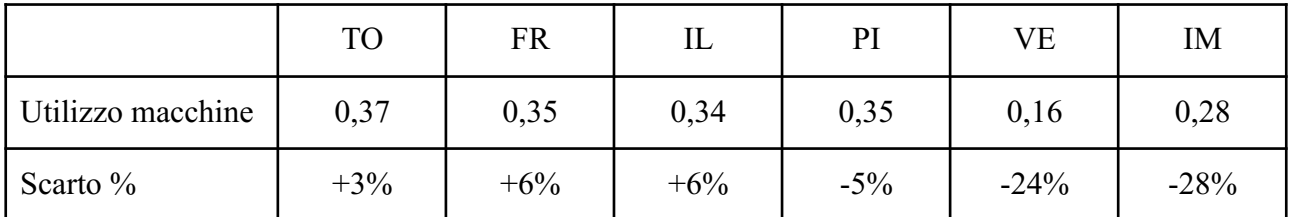

### **Osservazioni**

Si arriva quindi all'analisi dei risultati ottenuti dalla simulazione, da cui si può osservare:

- **Utilizzo delle macchine:** i coefficienti di utilizzo delle macchine, calcolati dal programma, sono bassi per una produzione a reparti. Ciò è dovuto al fatto che nel programma si tiene conto dei fattori k4 e k2, che influiscono in maniera severa sulle macchine, mantenendole ferme per tempi significativi. La maggior parte dei reparti ha un coefficiente di utilizzo che è compreso tra lo 0,3 e lo 0,4, tranne il reparto di Verniciatura che assume valori tra 0,16 e 0,21. Tale risultato si spiega col fatto che il processo di Verniciatura avviene in maniera molto più rapida rispetto agli altri. Gli utilizzi non variano di molto a seconda del tipo di trasportatore o batch: il motivo probabilmente è che la maggior parte del tempo macchina è speso in manutenzione o rottura. Risulta quindi più difficile notare differenze in quel poco tempo rimanente di attività. Se non ci fossero tali fattori, i valori di utilizzo si allineerebbero con quelli calcolabili dalla teoria.
- **Utilizzo delle unità mobili:** Per quanto riguarda gli utilizzi dell'AGV si osserva un aumento di questi passando da batch di 20 pezzi a batch di 15 pezzi (considerando il sistema a 3 AGV). La spiegazione sta nel fatto che più piccole sono le batch e più viaggi saranno necessari all'AGV per poter trasportare i pallet da una regione all'altra. L'utilizzo degli AGV nel sistema guidato appare adeguato, con valori che si aggirano intorno allo 0,64. Il valore ottenuto ci indica quindi che in media stiamo utilizzando 2 AGV su 3 disponibili: si potrebbe pertanto considerare di rimuovere un AGV dal sistema, col rischio di sottodimensionare l'apparato di movimento. Prendendo in considerazione invece il movimento con 5 operatori, si osserva anche in questo caso un aumento dell'utilizzo passando da 20 a 15 pezzi nelle batch. Esso risulta generalmente inferiore rispetto al caso con 3 AGV, con valori di utilizzo che si riducono di 20 punti percentuali (anche in questo caso si hanno utilizzi bassi, pertanto 2 o 3 operatori potrebbero bastare).
- **● Output complessivo:** Dalle simulazioni sembra che un numero di pezzi maggiore nella batch influenzi la capacità produttiva in maniera negativa. Dato che non si è stati in grado di considerare la presenza di k3 all'interno del programma con gli operatori, è lecito pensare che l'output reale del programma, in tale caso, dovrebbe essere del 15% inferiore a quello che effettivamente risulta. Per tale ragione, le produttività in output sono state ridotte della stessa quantità. Sembrerebbe quindi che dal punto di vista produttivo la miglior soluzione sia data dal reparto che utilizza i 5 operatori. Ciò è da attribuirsi ad una migliore e maggiore mobilità degli operatori, che rendono questo tipo di reparto preferibile nonostante esso non sia completamente automatizzato. Per rendere più competitiva la soluzione che utilizza gli AGV sarebbe necessario ottimizzarne i percorsi.
- **● Discostamento dai dati teorici:** Osservando gli scarti legati agli output e agli utilizzi teorici, si osservano valori abbastanza differenti tra output teorici e output reali. Gli output reali sono generalmente inferiori. Ciò è da attribuirsi all'inserimento nel programma del trasporto tramite batch, una variabile di cui non si tiene conto nella teoria. Può inoltre essere una conseguenza dei tempi di movimento e di carico/scarico degli AGV. Gli utilizzi reali, invece, rimangono abbastanza in linea con gli utilizzi teorici calcolati, scostandosi al massimo di un 20% da essi.

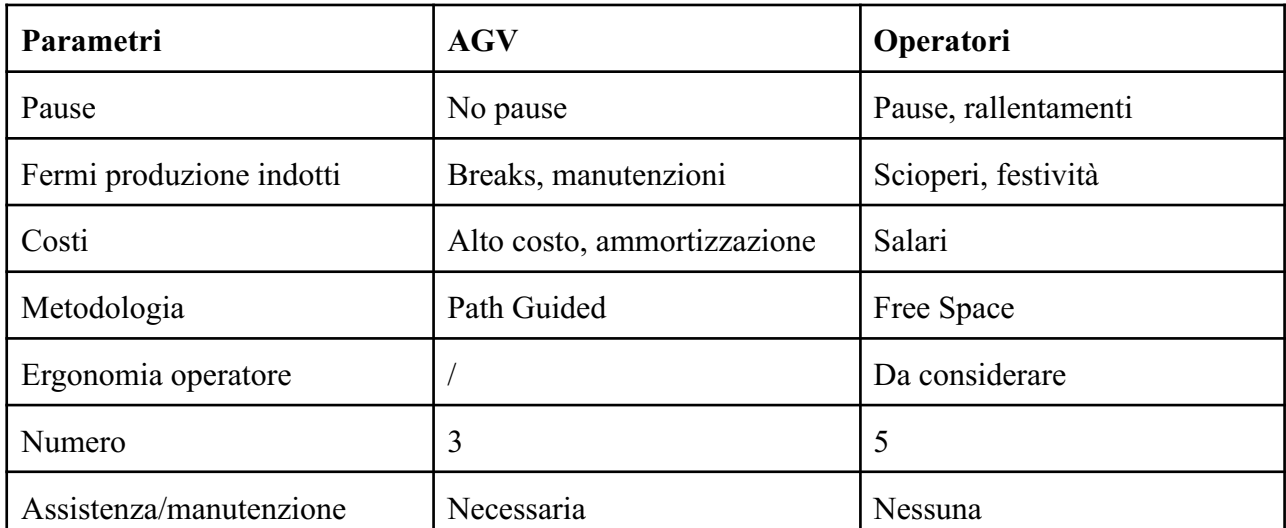

#### **Vantaggi e svantaggi**

Sono stati riassunti nella tabella soprastante i principali vantaggi/svantaggi a livello macro della soluzione con operatori e con AGV.

Variabili molto importanti a livello di scelta e industrializzazione di queste famiglie di prodotto sono i costi e la manutenzione.

● Sul piano dei costi, a livello generale, considerando anche il fatto che le dimensioni e il peso dei semilavorati da trasportare sono ignoti, le spese più importanti nella soluzione con AGV sono l'acquisto dei veicoli (di dimensioni adatte allo scopo), l'installazione del flusso informativo necessario a gestire le commesse e gli ordini tra una lavorazione e l'altra e la manutenzione preventiva. Attraverso un'analisi dei costi, stimando il numero di anni per cui si adotterà questa soluzione, si può prevedere la convenienza di questo acquisto e in quanto tempo verrà ammortizzata questa spesa (attraverso il prezzo di vendita associato alle produttività previste) inizialmente molto impattante. L'ipotesi di utilizzare gli AGV path-guided, con una fitta rete di collegamenti, non prevede la possibilità di altri operatori o magazzinieri si muovano in prossimità di essi, per questioni di sicurezza. Perciò il plant produttivo, ad esclusione degli operatori dedicati a bordo macchina che si occupano anche della manutenzione di essa, risulta completamente automatizzato nei trasporti, nella fase di *batch* e *unbatch*.

Nella soluzione con operatori, nello specifico carrellisti, le spese con cui ci si interfaccia sono l'acquisto e l'ammortizzazione dei carrelli elevatori o transpallet (a seconda della mole dei semilavorati) e il salario dei dipendenti.

● La manutenzione e la corretta messa in sicurezza degli AGV sono fattori necessari per garantire un corretto funzionamento dell'impianto produttivo e la solidità di un sistema automatizzato: un sistema non solido infatti (AGV che vanno in errore o collidono con ostacoli) non garantisce l'automatizzazione e le produttività richieste, rischiando di non riuscire ad ammortizzare il costo iniziale. E' necessario quindi l'intervento periodico di un tecnico specializzato interno o esterno all'azienda che sappia manutenere questo tipo delicato di attrezzatura. L'impostazione del lavoro attraverso la produzione snella, l'analisi degli sprechi e il ciclo PDCA permettono di migliorare i coefficienti di utilizzo, rendendo il flusso produttivo più scorrevole.

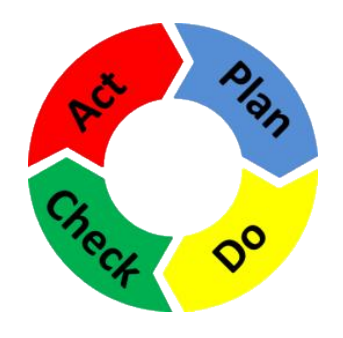

Ciclo PDCA

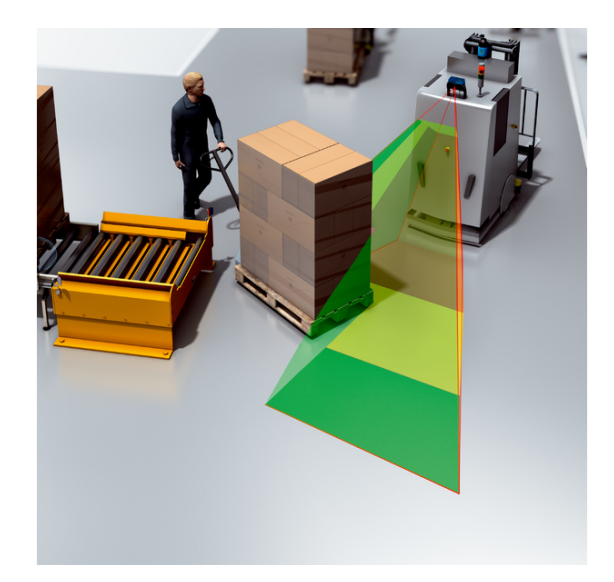

*Collision avoidance* - AGV

## **Valutazione della rimozione di unità mobili dal reparto**

Durante l'osservazione dei risultati, si è considerata la possibilità di eliminare alcuni degli AGV/operatori, che apparivano essere di troppo. In questo paragrafo si è voluto considerare tale possibilità e quindi effettuare delle simulazioni per verificare come varierebbero i dati in tal caso.

|              | Famiglia 1 | Famiglia 2 | Famiglia 3 | Famiglia 4 |  |
|--------------|------------|------------|------------|------------|--|
| Output medio | 137        | 164        | 135        | 139        |  |
| Utilizzo AGV |            | 0,78       |            |            |  |

**AGV, batch da 15 pezzi, con 2 unità mobili:**

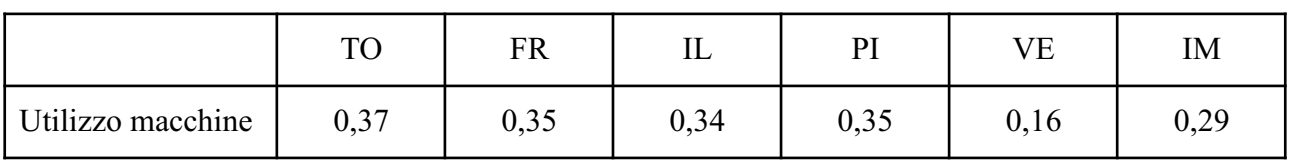

Ciò che si osserva è quindi che, nonostante la rimozione di 1 unità AGV, gli output si sono mantenuti per lo più uguali mentre l'utilizzo degli AGV è invece passato da 0,64 a 0,78.

Quindi sembrerebbe confermata l'idea che uno degli AGV sia di troppo, e quindi non necessario per il corretto funzionamento del reparto. Pertanto si può considerare di limitare il numero di AGV nel reparto automatizzato a 2.

**Operatori, batch da 15 pezzi, con 3 unità mobili:**

|                    | Famiglia 1 | Famiglia 2 | Famiglia 3 | Famiglia 4 |  |
|--------------------|------------|------------|------------|------------|--|
| Output medio       | 191        | 174        | 154        | 194        |  |
| $-15\%$ *          | 162        | 148        | 131        | 164        |  |
| Utilizzo operatori | 0,58       |            |            |            |  |

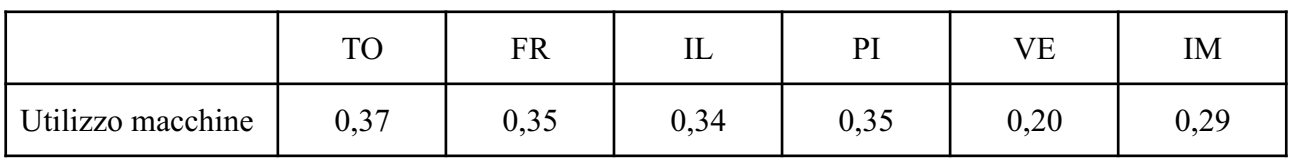

In questo caso l'output ottenuto utilizzando 3 unità mobili è calato di 3-4 unità per famiglia. Tale diminuzione è trascurabile ed eliminare 2 operatori sembrerebbe anche in questo caso una soluzione ottimale dal punto di vista economico.

In generale, si può arrivare alla conclusione che sia operatori che AGV sono in eccesso rispetto a quelli effettivamente richiesti per i compiti loro assegnati (nel layout scelto).

## **Valutazione dell'utilizzo di macchine con performance migliori**

Si valuta l'effetto che ha la modifica del coefficiente di utilizzo k4 dal 40% al 60% sulla produttività e sull'utilizzo delle macchine e degli AGV/operatori. Ci si aspetta che in questo caso le macchine abbiano performance migliori, dato che questa modifica nella realtà corrisponde ad utilizzare macchinari con inferiori tempi di setup; sicuramente questo però implica che le macchine abbiano un maggior costo di acquisto.

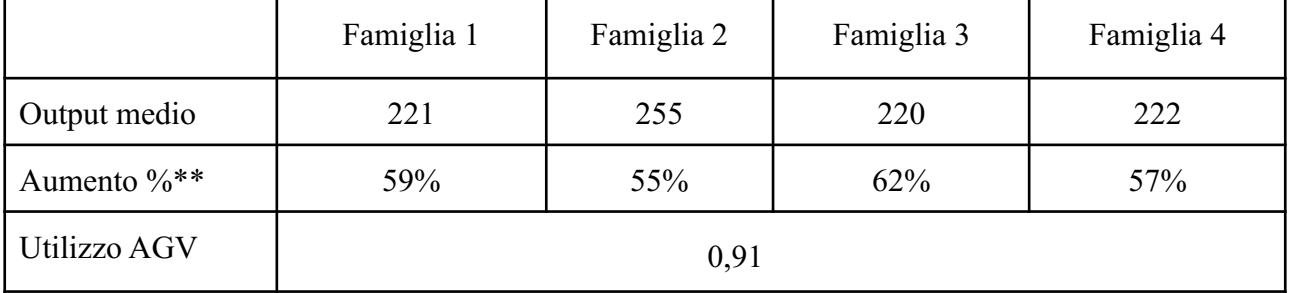

#### **AGV, batch da 15 pezzi, con k4 = 60%:**

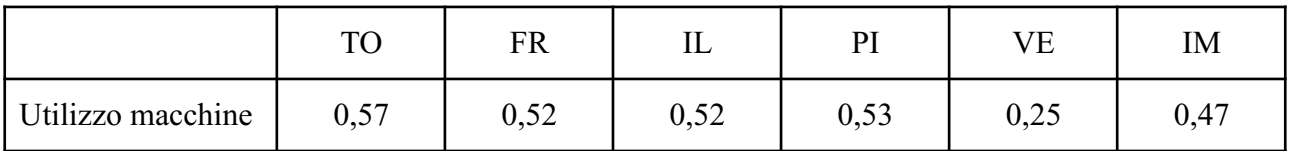

#### **Operatori, batch da 15 pezzi, con k4 = 60% :**

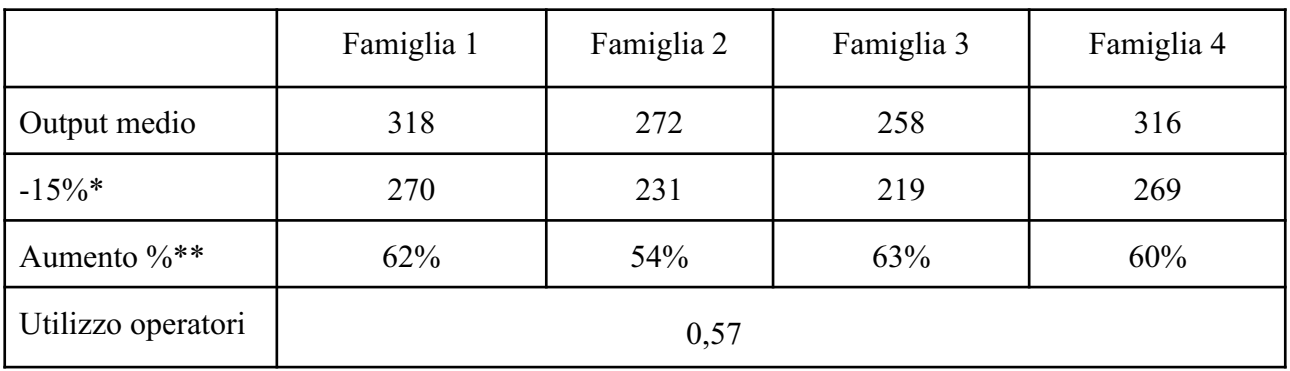

\*\*aumento % si riferisce alla differenza di produttività con i modelli con k4 = 40%

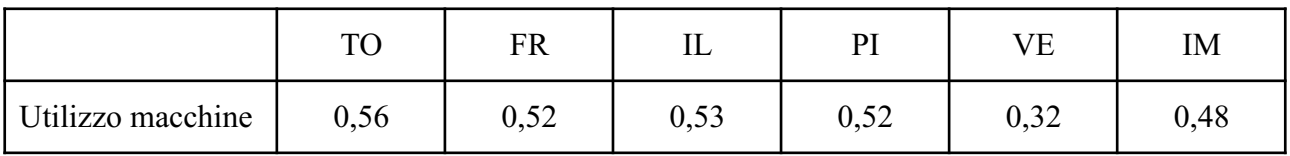

Come ci si aspettava, la produttività delle macchine è aumentata in maniera significativa, con picchi che sfiorano il 60%. Anche il loro utilizzo ha avuto variazioni evidenti, portandosi a valori più congrui con quelli che ci si aspetta in un reparto. Per quanto riguarda l'utilizzo delle unità mobili, nel caso del modello con AGV, si è ormai raggiunto un limite poichè l'utilizzo sfiora la saturazione. Nel caso invece del modello ad operatori vi è ancora un possibile margine di crescita e si potrebbe addirittura pensare di utilizzare macchine con rendimenti maggiori (ove ciò sia possibile). Sarebbe necessario considerare la convenienza economica di questa soluzione, poiché è necessario che l'aumento di produttività giustifichi il maggior costo dovuto all'acquisto di macchinari più efficienti.

## **Valutazione dell'aumento della quantità di pezzi in entrata**

Un altro effetto che è stato valutato tramite simulazione è l'aumento di numero di pezzi entranti all'ingresso delle varie famiglie, ognuno dei quali è stato aumentato del 100%. In realtà questo cambiamento dovrebbe essere ininfluente sulla produttività, pertanto ci si aspetta un output simile ai precedenti.

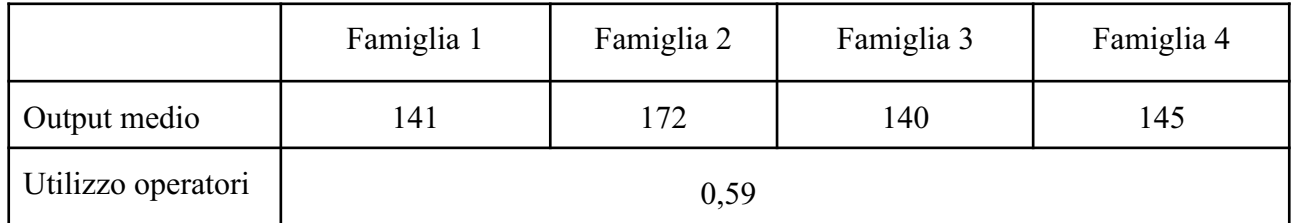

#### **AGV, batch da 15 pezzi, con source +100%**

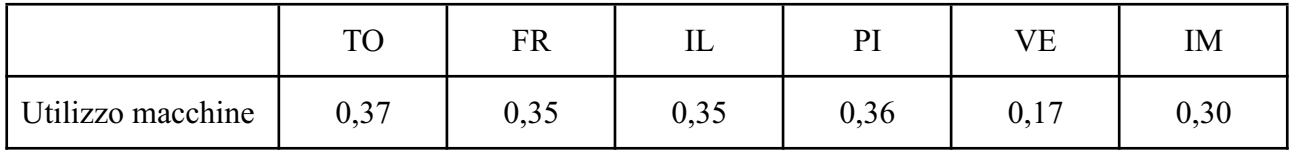

#### **Operatori , batch da 15 pezzi, con source +100%**

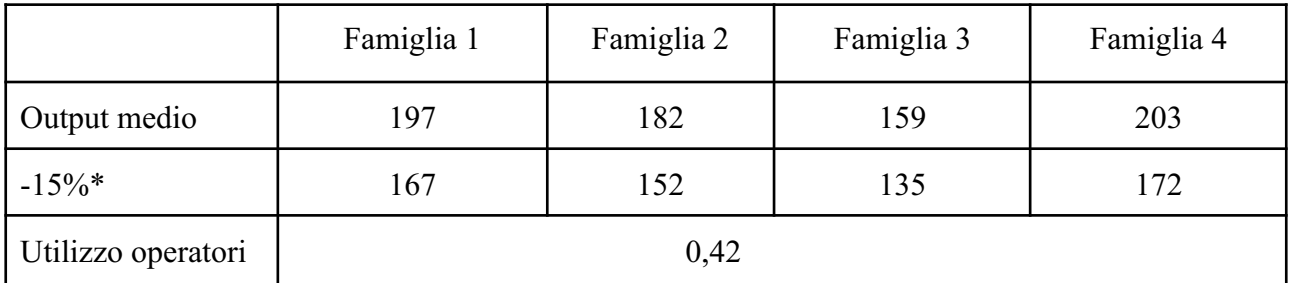

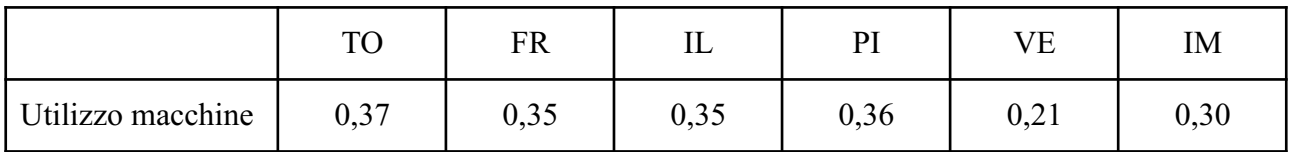

Ciò che si nota da questa analisi è l'inutilità di andare ad aumentare la quantità di componenti che arriva a monte, senza andare ad alterare alcun altro valore che influenzi la velocità e gli intervalli con cui operano i macchinari. Infatti nonostante in questo caso si sperimenti l'arrivo di una quantità maggiore di pezzi, le macchine hanno comunque delle limitazioni legate alla loro velocità di processazione e, in particolare, al coefficiente k4. Non saranno dunque in grado di gestire il numero maggiore di pezzi che arrivano ed aumentare la produttività. L'unico altro modo di ottenere un aumento di produttività sarebbe dunque quello di aumentare il numero di macchinari presenti.

### **Valutazione dell'aumento del numero di macchinari per reparto**

In questa sezione si è valutato il cambiamento di output dovuto ad un aumento del numero di macchine pari ad 1 per ogni reparto, a parte la Verniciatura. Si è deciso di non incrementare il numero di macchine nel reparto di Verniciatura poiché il processo avviene già in tempi decisamente brevi, e le macchine hanno un utilizzo molto più basso rispetto alle altre.

|                          | Famiglia 1 | Famiglia 2 | Famiglia 3 | Famiglia 4 |  |
|--------------------------|------------|------------|------------|------------|--|
| Output medio             | 164        | 217        | 179        | 190        |  |
| Aumento $\frac{6}{8}$ ** | $+18%$     | $+32\%$    | $+32\%$    | $+35%$     |  |
| Utilizzo operatori       | 0,79       |            |            |            |  |

**Agv, batch da 15 pezzi, 1 macchina in più per reparto (VE escluso)**

|                   | $T\cap$ | FR   | ப    | PI   | VE                    | IΜ            |
|-------------------|---------|------|------|------|-----------------------|---------------|
| Utilizzo macchine | 0,37    | 0,35 | 0,35 | 0,35 | ) ገ1<br>$U, \angle 1$ | ∩ ำ 1<br>0,31 |

**Operatori, batch da 15 pezzi, 1 macchina in più per reparto (VE escluso)**

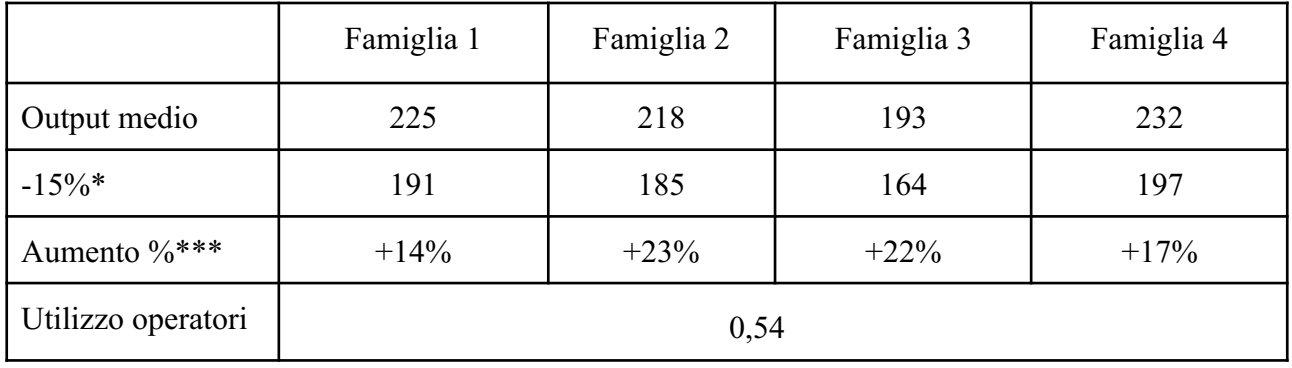

\*\*\*aumento % si riferisce alla differenza di produttività coi modelli a numero di macchine non aumentato

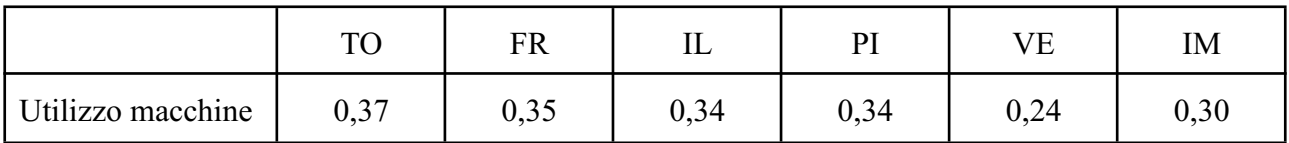

La variazione del numero di macchine operanti nei vari reparti ha portato risultati benefici sia per quanto riguarda il modello con gli operatori, sia per quanto riguarda il modello con AGV. In quest'ultimo in particolare si è riscontrato un aumento di produzione molto maggiore. Anche l'utilizzo dei sistemi di movimentazione è decisamente aumentato, passando da valori di 0,64 a 0,79 (per gli AGV) e da 0,41 a 0,59 (per gli operatori). Visto l'aumento della produzione, gli operatori mobili lavorano di più ed è quindi possibile utilizzarli maggiormente. Un aumento ulteriore del numero di macchinari, però, potrebbe portare al punto in cui il sistema di trasporto non riesce più a tener testa all'aumento di produttività, diventando sostanzialmente un collo di bottiglia alla produzione. Diverrebbe quindi necessario andare ad aumentare anche il numero di operatori o AGV se si intende aggiungere più di 1 macchina per reparto.

## **CONCLUSIONI**

Nel corso del progetto è stato possibile osservare importanti differenze tra un reparto con 3 AGV e un reparto con 5 operatori, e stabilire in quali situazioni convenga usare 15 o 20 pezzi per batch:

- **● Produttività:** Se l'obiettivo del reparto è quello di ottenere un output quanto più elevato possibile, allora l'opzione che risulta migliore è quella di avere un reparto con movimentazione tramite operatori, ed è inoltre preferibile avere una batch di 15 pezzi.
- **● Unità mobili:** Si è verificato che è possibile ridurre il numero di unità mobili senza avere importanti cali a livello produttivo. Si può quindi concludere che i trasporti sono sovradimensionati e si potrebbe ridurre il numero di operatori/AGV per un risparmio economico. Per quanto riguarda l'utilizzo, si nota un calo di circa 10-15 punti percentuali tra batch di 15 e 20 pezzi. La differenza risulta pari a 15-25 punti percentuali confrontando invece operatori e AGV.
- **● Utilizzi macchine:** la tipologia di trasporto e il numero di pezzi nelle batch non influiscono in maniera significativa sull'utilizzo delle macchine.
- **● Fattore limitante:** si è osservato che, essendo il valore di k4 molto basso rispetto agli altri coefficienti, le capacità di produzione del reparto sono limitate fortemente. Una soluzione individuata è il possibile utilizzo di macchine aventi tempi di setup e manutenzione inferiori (quindi con un k4 maggiore) che permetterebbe di avere output molto più elevati.

## **BIBLIOGRAFIA**

- [www.sick.com](https://www.sick.com/fr/en/industries/consumer-care/automated-guided-vehicle-agv/collision-avoidance-on-an-automated-guided-vehicle-agv/c/p658399)
- [www.produzioneagile.it](https://www.produzioneagile.it/kaizen-pdca/)
- [anylogic.help](https://anylogic.help/)
- appunti delle lezioni di Impianti Meccanici